(a) 
$$
f(x) = 4x^2 - 7x + 3
$$
  
 $f'(x) = 8x - 7$ 

(b) 
$$
f(x) = 13x^4 + 9x^3 - 15
$$
  
 $f'(x) = 52x^3 + 27x^2$ 

(c) 
$$
f(x) = 4.5x^8 + 16x^5 - 23
$$
  
\n $f'(x) = 36x^7 + 80x^4$ 

(d) 
$$
f(x) = x^4(2x - 3)^2 = x^4(4x^2 - 12x + 9) = 4x^6 - 12x^5 + 9x^4
$$
  
\n $f'(x) = 24x^5 - 60x^4 + 36x^3$ 

(e) 
$$
f(x) = x^2(x-1)^3 = \cdots = x^5 - 3x^4 + 3x^3 - x^2
$$
  
\n $f'(x) = 5x^4 - 12x^3 + 9x^2 - 2x$ 

(f)  $f(x) = (x+3)(3x-2)^2 = \cdots = 9x^3 + 15x^2 - 32x + 12$  $f'(x) = 27x^2 + 30x - 32$ 

# Aufgabe 3.2

(a) 
$$
f(x) = 3x^3 - 8x + 10
$$
;  $P(1, y_P)$   
\n $y_P = f(1) = 3 - 8 + 10 = 5$   
\n $f'(x) = 9x^2 - 8$   
\n $m = f'(1) = 9 - 8 = 1$   
\n $y_P = m \cdot x_P + q$   
\n $5 = 1 \cdot 1 + q$   
\n $q = 4$ 

Tangentengleichung  $t: y = x + 4$ 

(b) 
$$
f(x) = 3x^5 - 8x^3 + 14x - 7
$$
;  $P(1, y_P)$   
\n $y_P = f(1) = 3 - 8 + 14 - 7 = 2$   
\n $f'(x) = 15x^4 - 24x^2 + 14$   
\n $m = f'(1) = 15 - 24 + 14 = 5$ 

 $y_P = m \cdot x_P + q$  $2 = 5 \cdot 1 + q$  $q = -3$ 

Tangentengleichung  $t: y = 5x - 3$ 

(c) 
$$
f(x) = 4x^7 - 16x^4 + 7x
$$
;  $P(1, y_P)$   
\n $y_P = f(1) = 4 - 16 + 7 = -5$   
\n $f'(x) = 28x^6 - 64x^3 + 7$   
\n $m = f'(1) = 28 - 64 + 7 = -29$   
\n $y_P = m \cdot x_P + q$   
\n $-5 = -29 \cdot 1 + q$   
\n $q = 24$ 

Tangentengleichung  $t: y = -29x + 24$ 

# Aufgabe 3.3

(a) 
$$
f(x) = x^3 - 3x^2 - 9x + 7
$$
  
\n $f'(x) = 3x^2 - 6x - 9$   
\n $f'(x) = 0$   
\n $3x^2 - 6x - 9 = 0$   
\n $3(x^2 - 2x - 3) = 0$   
\n $3(x + 1)(x - 3) = 0$   
\n $x_1 = -1 \Rightarrow P_1(-1, 12)$   
\n $x_2 = 3 \Rightarrow P_2(3, 20)$   
\n(b)  $f(x) = x^4 + 4x^3 + 10$   
\n $f'(x) = 4x^3 + 12x^2$   
\n $f'(x) = 0$   
\n $4x^3 + 12x^2 = 0$   
\n $4x^3 + 12x^2 = 0$   
\n $4x^2(x + 3) = 0$   
\n $x_1 = 0 \Rightarrow P_1(0, 10)$   
\n $x_2 = -3 \Rightarrow P_2(-3, -17)$   
\n(c)  $f(x) = \frac{1}{5}x^5 - x^3 - 4x + \frac{2}{5}$   
\n $f'(x) = 0$   
\n $x^4 - 3x^2 - 4 = 0$   
\n $(TR) x_1 = -2 \Rightarrow P_1(-2, 10)$   
\n $x_2 = 2 \Rightarrow P_2(2, 9.2)$ 

(a) 
$$
f(x) = x^3 - 6x^2 + 2x + 8
$$
  
\n $f'(x) = 3x^2 - 12x + 2$   
\n $f'(x) = 2$   
\n $3x^2 - 12x + 2 = 2$   
\n $3x(x - 4) = 0$   
\n $x_1 = 0 \Rightarrow P_1(0, 8)$   
\n $x_2 = 4 \Rightarrow P_2(4, -16)$ 

(b) 
$$
f(x) = \frac{1}{4}x^4 - \frac{2}{3}x^3 - x^2 - x + 3
$$
  
\n $f'(x) = x^3 - 2x^2 - 2x - 1$   
\n $f'(x) = 2$   
\n $x^3 - 2x^2 - 2x - 1 = 2$   
\n $x^3 - 2x^2 - 2x - 3 = 0$   
\n(TR)  $x_1 = 0 \Rightarrow P_1(3, -6.75)$ 

$$
f(x) = x4 - 7x2 + ax
$$

$$
f'(x) = 4x3 - 14x + a
$$

$$
f'(2) = 3
$$

$$
4 \cdot 8 - 14 \cdot 2 + a = 3
$$

$$
4 + a = 3
$$

$$
a = -1
$$

# Aufgabe 3.6

$$
f(x) = ax3 + bx
$$
  
\n
$$
f'(x) = 3ax2 + b
$$
  
\n
$$
f'(2) = 3 \Rightarrow 12a + b = 3
$$
 (1)  
\n
$$
P(2, -10)
$$
 liegt auf dem Graphen von  $f: x = 2, y = -10$   
\n
$$
8a + 2b = -10
$$
 (2)

Lösung von (1) und (2):  $(a=1,\,b=-9)$ 

Berührt die Kurve  $p$  die x-Achse an der Stelle  $u$ , so sind zwei Bedingungen erfüllt:

- *u* ist eine Nullstelle; d. h.  $f(u) \stackrel{(1)}{=} 0$ .
- Für die Tangente im Berührpunkt gilt  $f'(u) \stackrel{(2)}{=} 0$ .

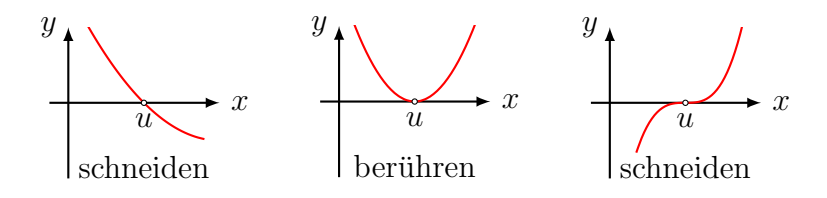

Vorsicht: eine horizontale Tangente bei einer Nullstelle bedeutet noch nicht, dass der Graph die x-Achse berührt. Es könnte sich auch um einen "schleifenden" Schnitt handeln (Bild rechts). Um diese Situation zu erkennen, müsste überprüft werden, of für eine kleine Zahl  $\varepsilon > 0$  die Funktionswerte an den Stellen  $u - \varepsilon$  und  $u + \varepsilon$  unterschiedliche Vorzeichen haben.

(a)  $p(x) = x^2 - 2ax - 7a$  $p'(x) = 2x - 2a$  $x^2 - 2ax - 7a = 0$  (1)  $2x - 2a = 0$  (2) (2) nach x auflösen:  $x = a (*)$  $x = a$  in (1) einsetzen:

$$
a2 - 2a2 - 7a = 0
$$

$$
a2 + 7a = a(a + 7) = 0
$$

$$
a1 = 0
$$

$$
a2 = -
$$

 $\overline{7}$ 

1 2

(\*) Wir hätten (2) auch nach a auflösen und das Ergebnis in (1) einsetzen können. Dies hätte zu den Lösungen  $x_1 = 0$  und  $x_2 = -7$  geführt. Diese Lösungen müssten wir dann in die Gleichung  $a = x$  einsetzen, die Resultate (für a) zu bekommen.

(b) 
$$
p(x) = ax^2 + ax - 3
$$
  
\n $p'(x) = 2ax + a$   
\n $ax^2 + ax - 3 = 0$  (1)  
\n $2ax + a = 0$  (2)  
\n(2) nach *x* auflösen:  $x = -x$   
\n $x = \frac{1}{2}$  in (1) einsetzen:

$$
\frac{1}{4}a - \frac{1}{2}a - 3 = 0
$$
  
\n
$$
a - 2a - 12 = 0
$$
  
\n
$$
-a - 12 = 0
$$
  
\n
$$
a = -12
$$
  
\n(c)  $p(x) = 2x^2 - ax + 2a + 10$ 

$$
p(x) = 2x^{2} - a x + 2a + 10 \quad (1)
$$
  
\n
$$
p'(x) = 4x - a \quad (2)
$$
  
\n
$$
p'(x) = 0
$$
  
\n
$$
4x - a = 0
$$
  
\n
$$
x = \frac{1}{4}a
$$

Lösung in  $p(x) = 0$  einsetzen:

$$
p(x) = 0
$$
  
\n
$$
-\frac{1}{8}a^{2} + 2a + 10 = 0 \quad || \cdot (-8)
$$
  
\n
$$
a^{2} - 16a - 80 = 0
$$
  
\n
$$
(a - 20)(a + 4) = 0
$$
  
\n
$$
a_{1} = 20
$$
  
\n
$$
a_{2} = -4
$$

# Aufgabe 3.8

$$
f(x) = x^{5} - 3x^{4} + 5x^{2} + 2
$$
  
\n
$$
y_{0} = f(1) = 5
$$
  
\n
$$
f'(x) = 5x^{4} - 12x^{3} + 10x
$$
  
\n
$$
m = f'(1) = 3
$$
  
\n
$$
y_{0} = m \cdot x_{0} + q
$$
  
\n
$$
5 = 3 \cdot 1 + q
$$
  
\n
$$
q = 2
$$
  
\n
$$
t: y = 3x + 2
$$

# Aufgabe 3.9

(a) 
$$
f(x) = 2x^2 - 5
$$
  
\n $x_0 = 2 \implies y_0 = f(2) = 3$   
\n $f'(x) = 4x$   
\n $m_t = f'(2) = 8$ 

$$
y_0 = m_t \cdot x_0 + q_t
$$
  
\n
$$
3 = 8 \cdot 2 + q_t
$$
  
\n
$$
q_t = -13 \Rightarrow t: y = 8x - 13
$$
  
\n
$$
m_t \cdot m_n = -1 \Rightarrow 8 \cdot m_n = -1 \Rightarrow m_n = -1
$$
  
\n
$$
y_0 = m_n \cdot x_0 + q_n
$$
  
\n
$$
3 = -\frac{1}{8} \cdot 2 + q
$$
  
\n
$$
q = \frac{13}{4}
$$
  
\n
$$
n: y = -\frac{1}{8}x + \frac{13}{4}
$$
  
\n(b) 
$$
f(x) = x^3 - 3x^2 + 4
$$
  
\n
$$
x_0 = 1 \Rightarrow y_0 = f(1) = 2
$$
  
\n
$$
f'(x) = 3x^2 - 6x
$$
  
\n
$$
m_t = f'(1) = -3
$$
  
\n
$$
y_0 = m_t \cdot x_0 + q_t
$$
  
\n
$$
2 = -3 \cdot 1 + q_t
$$
  
\n
$$
q_t = 5 \Rightarrow t: y = -3x + 5
$$
  
\n
$$
m_n = -1/m_t = \frac{1}{3}
$$
  
\n
$$
y_0 = m_t \cdot x_0 + q_t
$$
  
\n
$$
2 = \frac{1}{3} \cdot 1 + q
$$
  
\n
$$
q = \frac{5}{3} \Rightarrow n: y = \frac{1}{3}x + \frac{5}{3}
$$

$$
f(x) = \frac{1}{2}x^3 \implies f'(x) = \frac{3}{2}x^2
$$
  

$$
g: 6x + y = 0 \iff g: y = 6x
$$

da die Gerade  $g: y = -6x$  die Steigung  $m_g = -6$  hat, muss die senkrecht zu g stehenden Tangente die Steigung  $m = \frac{1}{6}$  $\frac{1}{6}$  haben.

1 8

$$
f'(x) = \frac{1}{6}
$$
  
\n
$$
\frac{3}{2}x^2 = \frac{1}{6}
$$
  
\n
$$
x^2 = \frac{1}{9}
$$
  
\n
$$
x_{1,2} = \pm \frac{1}{3}
$$
  
\n
$$
t_1(x) = f(\frac{1}{3}) + f'(\frac{1}{3})(x - \frac{1}{3}) = \frac{1}{54} + \frac{1}{6}(x - \frac{1}{3}) = \frac{1}{6}x - \frac{1}{27}
$$
  
\n
$$
t_2(x) = f(-\frac{1}{3}) + f'(-\frac{1}{3})(x + \frac{1}{3}) = -\frac{1}{54} + \frac{1}{6}(x + \frac{1}{3}) = \frac{1}{6}x + \frac{1}{54}
$$

Die gesuchte Gerade h steht senkrecht zur Geraden  $g: y = -\frac{1}{5}$  $\frac{1}{5}x + 1$  und hat somit die Steigung  $m_h = 5.$   $(g \perp h \iff m_g \cdot m_h = -1)$ 

$$
h(x) = 5x + q
$$

An welcher Stelle hat p dieselbe Steigung wie h?

$$
p'(x) = 4x - 3 = 5 \quad \Rightarrow \quad x = 2
$$

 $y = p(2) = 8 - 6 = 2$ 

P(2, 2) liegt auf der Parabel und der Geraden h:

$$
2 = 5 \cdot 2 + q \Rightarrow q = -8
$$
  

$$
h: y = 5x - 8
$$

#### Aufgabe 3.12

Gegeben:  $p_1: y = x^2 + ax$  und  $p_2: y = x^2 + a$ x-Koordinate des Schnittpunkts:  $x^2 + ax = x^2 + a$  $ax = a$  $x = 1$ 

Tangentensteigungen:

•  $p'_1(x) = 2x + a \Rightarrow m_1 = p'_1(1) = 2 + a$ •  $p'_2(x) = 2x \implies m_2 = p'_2(1) = 2$ 

$$
m_1 \cdot m_2 = -1
$$

$$
(2+a) \cdot 2 = -1
$$

$$
2a = -5
$$

$$
a = -2.5
$$

#### Aufgabe 3.13

Lösungsidee:

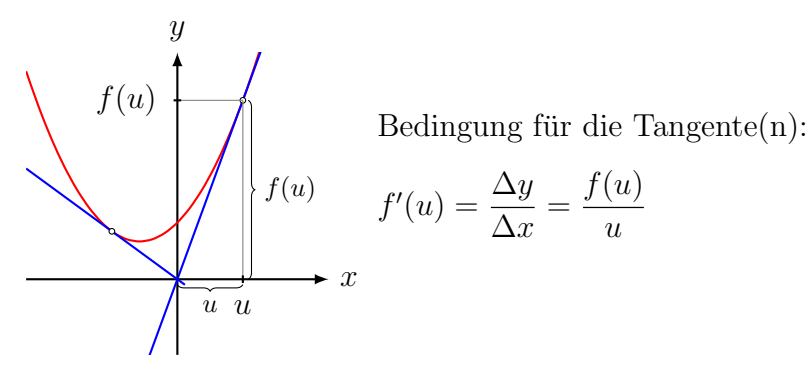

(a) 
$$
f(x) = x^2 + 4
$$
;  $f'(x) = 2x$   
\n $2u = \frac{u^2 + 4}{u}$   
\n $2u^2 = u^2 + 4$   
\n $u^2 = 4$   
\n $u_1 = 2 \Rightarrow P_1(2, 8)$   
\n $u_2 = -2 \Rightarrow P_2(-2, 8)$   
\n(b)  $f(x) = (x - 3)^2 = x^2 - 6x + 9$ ;  $f'(x) = 2x - 6$   
\n $2u - 6 = \frac{u^2 - 6u + 9}{u}$   
\n $2u^2 - 6u = u^2 - 6u + 9$   
\n $u^2 - 9 = 0$   
\n $u_1 = -3 \Rightarrow P_1(-3, 36)$   
\n $u_2 = 3 \Rightarrow P_2(3, 0)$   
\n(c)  $f(x) = x^3 + 2$ ;  $f'(x) = 3x^2$   
\n $3u^2 = \frac{u^3 + 2}{u}$   
\n $3u^3 = u^3 + 2$   
\n $2u^3 = 2$   
\n $u^3 = 1$   
\n $u = 1 \Rightarrow P(1, 3)$   
\n(d)  $f(x) = \frac{1}{2}x^3 - 3x^2 - 4$ ;  $f'(x) = \frac{3}{2}x^2 - 6x$   
\n $\frac{3}{2}u^2 - 6 = \frac{\frac{1}{2}u^3 - 3u^2 - 4}{u}$   
\n $\frac{3}{2}u^3 - 6 = \frac{1}{2}u^3 - 3u^2 - 4$   
\n $u^3 + 3u^2 - 2 = 0$   
\n $u_1 = -1 \Rightarrow P(-1, -7.5)$   
\n $u_2 = 2 \Rightarrow P(2, -12)$ 

(a) 
$$
f_1(x) = 2x + 3
$$
; Nullstellen:  $x = -1.5$   
\n $f_2(x) = x^2$ ; Nullstellen:  $x = 0$   
\nSchnittpunkte:  $2x + 3 = x^2$   
\n $0 = x^2 - 2x - 3$   
\n $0 = (x + 1)(x - 3)$   
\n $x_1 = -1 \Rightarrow S_1(-1, 1)$   
\n $x_2 = 3 \Rightarrow S_2(3, 9)$ 

Ableitungen:  $f'_{1}(x) = 2; f'_{2}(x) = 2x$ Tangengensteigungen bei  $S_1: m_1 = f_1'(-1) = 2, m_2 = f_2'(-1) = -2$ Schnittwinkel bei  $S_1: \varphi_1 = \arctan$   $m_1 - m_2$  $1 + m_1 \cdot m_2$   $=$  arctan  $2 - (-2)$  $1 + (-4)$   $= \arctan \left( \frac{4}{2} \right)$ 3  $= 53.13^{\circ}$ Tangentensteigungen bei  $S_2$ :  $m_1 = f'_1(3) = 2, m_2 = f'_2(3) = 6$ Schnittwinkel bei  $S_2$ :  $\varphi_1$  = arctan  $\begin{array}{c} \begin{array}{c} \begin{array}{c} \end{array} \\ \begin{array}{c} \end{array} \end{array} \end{array}$  $m_1 - m_2$  $1 + m_1 \cdot m_2$  $\begin{array}{c} \begin{array}{c} \begin{array}{c} \end{array} \\ \begin{array}{c} \end{array} \end{array} \end{array}$  $=$  arctan  $\begin{array}{c} \begin{array}{c} \begin{array}{c} \end{array} \\ \begin{array}{c} \end{array} \end{array} \end{array}$  $2 - 6$  $1 + 2 \cdot 6$   $= \arctan\left(\frac{4}{13}\right) = 17.10^{\circ}$ 

(b)  $f_1(x) = x^2 - 4x + 3 = (x - 1)(x - 3)$ ; Nullstellen:  $x_1 = 1, x_2 = 3$  $f_2(x) = x^2 - 2x - 3 = (x + 1)(x - 3)$ ; Nullstellen:  $x_1 = -1, x_2 = 3$ Schnittpunkte:  $x^2 - 4x + 3 = x^2 - 2x - 3$  $0 = 2x - 6$  $x = 3 \Rightarrow S(3, 0)$ 

Ableitungen:  $f'_{1}(x) = 2x - 4$ ;  $f'_{2}(x) = 2x - 2$ Tangentensteigungen bei S:  $m_1 = f_1'(3) = 2, m_2 = f_2'(3) = 4,$ Schnittwinkel bei  $S: \varphi_1 = \arctan$   $m_1 - m_2$  $1 + m_1 \cdot m_2$  $\begin{array}{c} \begin{array}{c} \begin{array}{c} \end{array} \\ \begin{array}{c} \end{array} \end{array} \end{array}$  $=$  arctan  $2 - 4$  $1+2\cdot 4$   $= \arctan \left( \frac{2}{2} \right)$ 9  $= 12.53°$ 

(c) fehlt

(d) fehlt

#### Aufgabe 3.15

(a) 
$$
p_1(x) = x^4 - 7
$$
  $\Rightarrow$   $p'_1(x) = 4x^3$   
\n $p_2(x) = x^2 + 5$   $\Rightarrow$   $p'_2(x) = 2x$   
\nSchnittstellen:  
\n $p_1(x) = p_2(x)$   
\n $x^4 - 7 = x^2 + 5$   
\n $x^4 - x^2 - 12 = 0$   
\n $(x^2 - 4)(x^2 + 3) = 0$   
\n $x_{1,2} = \pm 2$ 

 $S_1 = (2, 9), S_2 = (-2, 9)$  (nur  $S_1$  liegt im 1. Quadranten)

Steigungen bei 
$$
x_1 = 2
$$
:  $m_1 = p'_1(2) = 32$   
\n $m_2 = p'_2(2) = 4$   
\n $\Delta \varphi = \arctan \left| \frac{m_1 - m_2}{1 + m_1 \cdot m_2} \right| = \arctan \left( \frac{28}{129} \right) = 12.25^\circ$ 

(b) fehlt

# Aufgabe 3.16

- (a) fehlt
- (b) fehlt

# Aufgabe 3.17

- (a) fehlt
- (b) fehlt

# Aufgabe 3.18

(a)  $f(x) = 4x^2 - 8x + 1$  $f'(x) = 8x - 8$  $f''(x) = 8$ (b)  $f(x) = x^5 - 3x^3 + 7$  $f'(x) = 5x^4 - 9x^2$ 

$$
f''(x) = 20x^3 - 18x
$$
  
(c)  $f(x) = (x - 1)(x^3 + 3) = x^4 - x^3 + 3x - 3$   
 $f'(x) = 4x^3 - 3x^2 + 3$   
 $f''(x) = 12x^2 - 6x$ 

#### Aufgabe 3.19

(a) 
$$
f(x) = \frac{1}{3}x^3 - 2x^2 + \frac{1}{3}
$$
  
\n $f'(x) = x^2 - 4x$   
\n $f''(x) = 2x - 4$   
\n $f'''(x) = 2$ 

notwendige Bedingung:  $f''(x) = 0$  $2x - 4 = 0$  $x = 2$ 

Lösung testen:  $f'''(2) = 2 \neq 0$  (ok)  $WeP(2, -5)$ 

(b) 
$$
f(x) = x^4 - 2x^3 - 36x^2 + 200
$$
  
\n $f'(x) = 4x^3 - 6x^2 - 72$   
\n $f''(x) = 12x^2 - 12x - 72 = 12(x^2 - x - 6)$   
\n $f'''(x) = 24x - 12$ 

notwendige Bedingung: f  $''(x) = 0$  $12(x^2 - x - 6) = 0$  $(x-3)(x+2) = 0$  $x_1 = 3$  $x_2 = -2$ 

Lösungen testen:  $f'''(3) = 60 \neq 0$  (ok)  $f'''(-2) = -60 \neq 0$ 

$$
f(3) = -97 \Rightarrow \text{WeP}_1(3, -97)
$$
  

$$
f(-2) = -88 \Rightarrow \text{WeP}_2(-2, 88)
$$

#### Aufgabe 3.20

$$
f(x) = x3 + kx2 + 2
$$
  
\n
$$
f'(x) = 2x2 + 2kx
$$
  
\n
$$
f''(x) = 4x + 2k
$$
  
\n
$$
f''(x) = 4
$$

notwendige Bedingung für eine Wendestelle  $x_w$ :  $f''(x_w) = 0$ 

$$
f''(x) = 0
$$
  
4x + 2k = 0 (x = 3 einsetzen)  
12 + 2k = 0  
k = -6

Test:  $f'''(-6) = 4 \neq 0$  (hinreichende Bedingung ist erfüllt)

#### Aufgabe 3.21

Zuerst werden die Wendestellen bestimmt und anschliessend die Wendetangente(n) mit Hilfe der zugehörigen Taylorreihe.

(a) 
$$
p(x) = x^3 + 2x
$$
  
\t $p'(x) = 3x^2 + 2$   
\t $p''(x) = 6x$   
\t $p'''(x) = 6$   
\t $p''(x) = 0$   
\t $6x = 0$   
\t $x = 0$  Test:  $f'''(0) = 6 \neq 0$  (ok)  
\t $t(x) = p(0) + p'(0) \cdot (x - 0) = 0 + 2 \cdot x = 2x$   
\t(b)  $p(x) = x^3 - 3x^2 + 4x + 2$   
\t $p'(x) = 3x^2 - 6x + 4$   
\t $p''(x) = 6x - 6$   
\t $p'''(x) = 6$   
\t $p'''(x) = 6$   
\t $p''(x) = 6$   
\t $p''(x) = 0$   
\t $6x - 6 = 0$   
\t $x = 1$  Test:  $f'''(1) = 6 \neq 0$  (ok)  
\t $t(x) = p(1) + p'(1) \cdot (x - 1) = 4 + 1 \cdot (x - 1) = x + 3$   
\t(c)  $p(x) = x^4 - 4x^3 + 3x + 1$   
\t $p'(x) = 12x^2 - 24x$   
\t $p'''(x) = 12x^2 - 24x$   
\t $p'''(x) = 24x - 24$   
\t $p''(x) = 0$   
\t $12x^2 - 24x = 0$   
\t $12x(x - 2) = 0$   
\t $x_1 = 0$  Test:  $f'''(0) = -24 \neq 0$  (ok)  
\t $x_2 = 2$  Test:  $f'''(2) = 24 \neq 0$  (ok)  
\t $t_1(x) = p(0) + p'(0) \cdot (x - 0) = 1 + 3 \cdot x = 3x + 1$   
\t $t_2(x) = p(2) + p'(2) \cdot (x - 2) = -9 - 13 \cdot (x - 2) = -13x + 17$ 

$$
f(x) = \frac{1}{3}(4x^3 - x^4) = \frac{1}{3}x^3(4 - x)
$$
  
\n
$$
f'(x) = \frac{1}{3}(12x^2 - 4x^3) = \frac{4}{3}x^2(3 - x)
$$
  
\n
$$
f''(x) = \frac{1}{3}(24x - 12x^2) = 4x(2 - x)
$$
  
\n
$$
f'''(x) = \frac{1}{3}(24 - 24x) = 8(1 - x)
$$

Definitions<br>bereich:  $D=\mathbb{R}$ 

Symmetrie: Monome mit geraden und ungeraden Exponenten ⇒ Graph weder symmetrisch zur y-Achse noch zum Ursprung asymptotisches Verhalten:  $\lim_{x \to -\infty} f(x) = \lim_{x \to -\infty} \left( -\frac{1}{3} \right)$  $\frac{1}{3}x^4$ ) =  $-\infty$  $\lim_{x \to +\infty} f(x) = \lim_{x \to +\infty} \left(-\frac{1}{3}\right)$  $\frac{1}{3}x^4) = -\infty$ 

$$
Nullstellen: \frac{1}{3}x^3(4-x) = 0
$$

$$
x_1 = 0
$$

$$
x_2 = 4
$$

Ordinatenabschnitt:  $f(0) = 0$ 

$$
Extrempunkte: \qquad f'(x) = 0
$$

$$
\frac{4}{3}x^2(3-x) = 0
$$

$$
x_1 = 0 \implies f''(0) = 0 \implies \text{TeP}(?)
$$

$$
x_2 = 3 \implies f''(3) = -12 \implies \text{HoP}(3,9)
$$

$$
Wendepunkte: \t f''(x) = 0
$$
  
\n
$$
4x(2 - x) = 0
$$
  
\n
$$
x_1 = 0 \Rightarrow f'''(0) = 8 \Rightarrow \text{TeP}(0,0)
$$
  
\n
$$
x_2 = 2 \Rightarrow f'''(2) = -8 \Rightarrow \text{WeP}(2, \frac{16}{3})
$$

$$
f(x) = \frac{1}{9}(x^3 - 27x) = \frac{1}{9}x(x^2 - 27)
$$
  
\n
$$
f'(x) = \frac{1}{9}(3x^2 - 27) = \frac{1}{3}(x^2 - 9) = \frac{1}{3}(x - 3)(x + 3)
$$
  
\n
$$
f''(x) = \frac{2}{3}x
$$
  
\n
$$
f'''(x) = \frac{2}{3}
$$

Definitions<br>bereich:  $D=\mathbb{R}$ 

Symmetrie: nur Monome mit ungeraden Exponenten  $\Rightarrow$  Graph symmetrisch zum Ursprung

asymptotisches Verhalten:  $\lim_{x \to -\infty} f(x) = \lim_{x \to -\infty} \left(\frac{1}{9}\right)$  $\frac{1}{9}x^3$  =  $-\infty$ 

$$
\lim_{x \to +\infty} f(x) = \lim_{x \to +\infty} \left(\frac{1}{9}x^3\right) = +\infty
$$

Nullstellen: 
$$
f(x) = 0
$$
  
\n
$$
0 = \frac{1}{9}x(x^2 - 27)
$$
\n
$$
x_1 = 0
$$
\n
$$
x_2 = 3\sqrt{3} \approx 5.20
$$
\n
$$
x_3 = -3\sqrt{3} \approx -5.20
$$

Ordinatenabschnitt:  $f(0) = 0$ 

*Extrempunkte:* 
$$
f'(x) = 0
$$
  
\n $0 = \frac{1}{3}(x - 3)(x + 3)$   
\n $x_1 = -3 \Rightarrow f''(-3) = -2 < 0 \Rightarrow \text{HoP}(-3, 6)$   
\n $x_2 = 3 \Rightarrow f''(3) = 2 > 0 \Rightarrow \text{TiP}(3, -6)$   
\n*Wendepunkt:*  $f''(x) = 0$   
\n $0 = \frac{2}{3}x$   
\n $x_1 = 0 \Rightarrow f'''(0) = \frac{2}{3} \neq 0 \Rightarrow \text{WeP}(0, 0)$   
\n*Graph:*

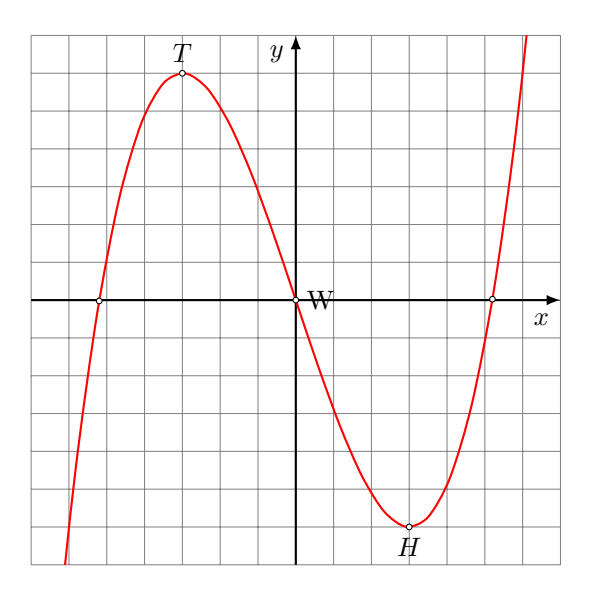

$$
f(x) = \frac{1}{27}(15x^3 - x^5) = \frac{1}{27}x^3(15 - x^2)
$$
  
\n
$$
f'(x) = \frac{1}{27}(45x^2 - 5x^4) = \frac{5}{27}x^2(9 - x^2)
$$
  
\n
$$
f''(x) = \frac{1}{27}(90x - 20x^3) = \frac{10}{27}x(9 - 2x^2)
$$
  
\n
$$
f'''(x) = \frac{1}{27}(90 - 60x^2) = \frac{30}{27}(3 - 2x)
$$

Definitionsbereich:  $D = \mathbb{R}$ 

Symmetrie: nur Monome mit ungeraden Exponenten ⇒ Graph symmetrisch zum Ursprung

asymptotisches Verhalten:  $\lim_{x \to -\infty} f(x) = \lim_{x \to -\infty} \left( -\frac{1}{27}x^5 \right) = +\infty$  $\lim_{x \to +\infty} f(x) = \lim_{x \to +\infty} \left( -\frac{1}{27}x^5 \right) = -\infty$  $Nullstellen: f(x) = 0$  $0 = x^3(15 - x^2)$  $x_1 = -$ √  $15 \approx -3.87$  $x_2 =$ √  $15 \approx 3.87$  $x_3 = 0$ Ordinatenabschnitt:  $f(0) = 0$ Extrempunkte:  $f'(x) = 0$  $0 = x^2(9 - x^2)$  $x_1 = -3 \Rightarrow f''(-3) = 10 > 0 \Rightarrow \text{TiP}(-3, -6)$  $x_2 = 3 \Rightarrow f''(3) = -10 \Rightarrow \text{HoP}(3,6)$  $x_3 = 0 \Rightarrow f''(0) = 0 \Rightarrow \text{TeP}(?)$ Wendepunkte:  $f''(x) = 0$  $0 = x(9 - 2x^2)$  $x_1 = -2.12 \Rightarrow f'''(x_1) = -6.\overline{6} \neq 0 \Rightarrow \text{WeP}_1(-2.12, -3.71)$  $x_2 = 2.12 \Rightarrow f'''(x_2) = 6.\overline{6} \neq 0 \Rightarrow \text{WeP}_2(2.12, 3.71)$  $x_3 = 0 \Rightarrow f'''(0) = 3.\overline{3} \neq 0 \Rightarrow \text{TeP}(0,0)$ Graph:

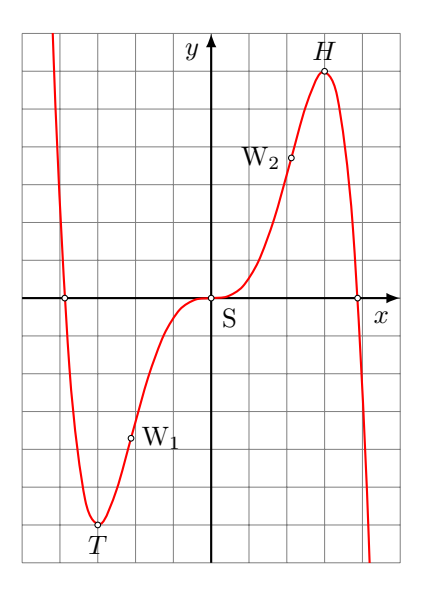

$$
f(x) = 3x2 - \frac{1}{2}x4
$$

$$
f'(x) = 6x - 2x3
$$

$$
f''(x) = 6 - 6x2
$$

$$
f'''(x) = -12x
$$

$$
Definitions to re:
$$
  $D = \mathbb{R}$ 

Symmetrie: nur Monome mit geraden Exponenten

 $\Rightarrow$  Graph symmetrisch zur y-Achse asymptotisches Verhalten:  $\lim_{x \to -\infty} f(x) = \lim_{x \to -\infty} \left( -\frac{1}{2} \right)$  $(\frac{1}{2}x^4) = -\infty$  $\lim_{x \to +\infty} f(x) = \lim_{x \to +\infty} \left(-\frac{1}{2}\right)$  $(\frac{1}{2}x^4) = -\infty$  $Nullstellen: f(x) = 0$  $0 = 3x^2 - \frac{1}{2}$  $\frac{1}{2}x^4 = \frac{1}{2}$  $\frac{1}{2}x^2(6-x^2)$  $x_1 = -$ √  $6 \approx -2.45$  $x_2 =$ √  $6 \approx 2.45$  $x_3 = 0$ Ordinatenabschnitt:  $f(0) = 0$ Extrempunkte:  $f'(x) = 0$  $0 = 6x - 2x^3$  $x_1 = -$ √  $\overline{3}$   $\Rightarrow$   $f''(-)$ √  $3) = -12 < 0 \Rightarrow \text{HoP}(-1.73, 4.5)$  $x_2 =$ √  $\overline{3} \Rightarrow f''($ √  $3) = -12 < 0 \Rightarrow \text{HoP}(1.73, 4.5)$  $x_3 = 0 \Rightarrow f''(0) = 6 > 0 \Rightarrow \text{TiP}(0,0)$ 

$$
We ndepunkte: f''(x) = 0
$$

$$
0 = 6 - 6x2
$$
  
\n $x_1 = -1 \Rightarrow f'''(-1) = 12 \neq 0; \Rightarrow \text{WeP}_1(-1, 2.5)$   
\n $x_2 = 1 \Rightarrow f'''(1) = -12 \neq 0 \Rightarrow \text{WeP}_2(1, 2.5)$   
\nGraph:

x  $\boldsymbol{y}$  $T_2$ H  $W_1$   $\left\{\right.$  W

$$
f(x) = \frac{1}{3}(x^4 - 8x^3 + 18x^2) = \frac{1}{3}x^2(x^2 - 8x + 18)
$$
  
\n
$$
f'(x) = \frac{1}{3}(4x^3 - 24x^2 + 36x) = \frac{4}{3}x(x^2 - 6x + 9)
$$
  
\n
$$
f''(x) = \frac{1}{3}(12x^2 - 48x + 36) = 4(x^2 - 4x + 3)
$$
  
\n
$$
f'''(x) = 4(2x - 4) = 8(x - 2)
$$

Definitionsbereich:  $D = \mathbb{R}$ 

Symmetrie: Monome mit geraden und ungeraden Exponenten ⇒ Graph weder symmetrisch zur y-Achse noch zum Ursprung asymptotisches Verhalten:  $\lim_{x \to -\infty} f(x) = \lim_{x \to -\infty} \left( \frac{1}{3} \right)$  $\frac{1}{3}x^4$  =  $+\infty$ 

$$
\lim_{x \to +\infty} f(x) = \lim_{x \to +\infty} \left(\frac{1}{3}x^4\right) = +\infty
$$

Nullstellen:  $f(x) = 0$  $0 = x^2(x^2 - 8x + 18)$  $x = 0$ 

Ordinatenabschnitt:  $f(0) = 0$ 

Extrempunkte:  $f'(x) = 0$  $0 = 4x(x^2 - 6x + 9) = 4x(x - 3)^2$  $x_1 = 0 \Rightarrow f''(0) = 12 > 0 \Rightarrow T(0,0)$  $x_{2,3} = 3 \implies f''(3) = 0 \implies S$ ?

Wendepunkte:  $f''(x) = 0$  $0 = x^2 - 4x + 3 = (x - 1)(x - 3)$  $x_1 = 1 \Rightarrow f'''(1) = 8 \neq 0 \Rightarrow W_1(1, 3.\overline{6})$  $x_2 = 3 \Rightarrow f'''(3) = -8 \neq 0 \Rightarrow W_2(3,9)$ Graph:

$$
f(x) = x3 - 3x - 2
$$
  
\n
$$
f'(x) = 3x2 - 3 = 3(x2 - 1)
$$
  
\n
$$
f''(x) = 6x
$$
  
\n
$$
f'''(x) = 6
$$

Definitionsbereich:  $D = \mathbb{R}$ 

Symmetrie: Monome mit geraden und ungeraden Exponenten  $\Rightarrow$  Graph weder symmetrisch zur  $y\text{-Achse}$  noch zum Ursprung asymptotisches Verhalten:  $\lim_{x \to -\infty} f(x) = \lim_{x \to -\infty} (x^3) = -\infty$ 

$$
\lim_{x \to +\infty} f(x) = \lim_{x \to +\infty} (x^3) = +\infty
$$

Nullstellen:

 $0 = x^3 - 3x - 2 = 0$  $x_1 = 2$  $x_2 = -1$ 

Ordinatenabschnitt:  $f(0) = -2$ 

$$
Extrempunkte: f'(x) = 0
$$
  
\n
$$
0 = 3(x^{2} - 1)
$$
  
\n
$$
x_{1} = -1 \Rightarrow f''(-1) = -6 \Rightarrow \text{HoP}(-1, 0)
$$
  
\n
$$
x_{2} = 1 \Rightarrow f''(1) = 6 \Rightarrow \text{Tip}(1, -4)
$$
  
\n
$$
Wendepunkte: f''(x) = 0
$$
  
\n
$$
0 = 6x
$$
  
\n
$$
x = 0 \Rightarrow f'''(0) = 6 \neq 0 \Rightarrow \text{WeP}(0, -2)
$$
  
\nGraph:

$$
f(x) = \frac{1}{3}(x^3 - 12x - 11)
$$
  
\n
$$
f'(x) = \frac{1}{3}(3x^2 - 12) = x^2 - 4
$$
  
\n
$$
f''(x) = 2x
$$
  
\n
$$
f'''(x) = 2
$$

Definitionsbereich:  $D = \mathbb{R}$ 

Symmetrie: Monome mit geraden und ungeraden Exponenten ⇒ Graph weder symmetrisch zur y-Achse noch zum Ursprung

asymptotisches Verhalten:  $\lim_{x \to -\infty} f(x) = \lim_{x \to -\infty} \left( \frac{1}{3} \right)$  $\frac{1}{3}x^3$  =  $-\infty$ 

$$
\lim_{x \to +\infty} f(x) = \lim_{x \to +\infty} \left(\frac{1}{3}x^3\right) = +\infty
$$

Nullstellen:  $f(x) = 0$  $0 = \frac{1}{3}(x^3 - 12x - 12)$  $x_1 = -2.77$  $x_2 = -1.12$  $x_3 = 3.88$ 

Ordinatenabschnitt:  $f(0) = -4$ 

Extrempunkte:  $f'(x) = 0$  $0 = x^2 - 4$  $x_1 = -2 \Rightarrow f''(-2) = -4 < 0 \Rightarrow \text{HoP}(-2, 1.\overline{3})$  $x_2 = 2 \Rightarrow f''(2) = 4 > 0 \Rightarrow \text{TiP}(2, 9.\overline{3})$ Wendepunkte:  $f''(x) = 0$  $0 = 2x$  $x = 0 \Rightarrow f'''(0) = 2 \neq 0 \Rightarrow \text{WeP}(0, -4)$ Graph:

$$
f(x) = \frac{1}{25} (x^4 - 32x^2 + 31)
$$
  
\n
$$
f'(x) = \frac{1}{25} (4x^3 - 64x) = \frac{4}{25} x (x^2 - 16)
$$
  
\n
$$
f''(x) = \frac{1}{25} (12x^2 - 64) = \frac{4}{25} (3x^2 - 16)
$$
  
\n
$$
f'''(x) = \frac{24}{25} x
$$

Definitionsbereich:  $D = \mathbb{R}$ 

Symmetrie: nur Monome mit geraden Exponenten

⇒ Graph symmetrisch zur y-Achse

asymptotisches Verhalten:  $\lim_{x \to -\infty} f(x) = \lim_{x \to -\infty} \left( \frac{1}{25} x^4 \right) = +\infty$ 

$$
\lim_{x \to +\infty} f(x) = \lim_{x \to +\infty} \left(\frac{1}{25}x^4\right) = +\infty
$$

Nullstellen:  $f(x) = 0$  $0 = x^4 - 32x^2 + 31 = (x^2 - 31)(x^2 - 1)$  $x_{1,2} = \pm$ √  $31 \approx \pm 5.57$  $x_{3,4} = \pm 1$ 

Ordinatenabschnitt:  $f(0) = \frac{31}{25} = 1.24$ 

*Extrempunkte:* 
$$
f'(x) = 0
$$
  
\n $0 = x(x^2 - 16)$   
\n $x_1 = 0 \Rightarrow f''(0) = -2.56 < 0 \Rightarrow \text{HoP}(0, 1.24)$   
\n $x_2 = -4 \Rightarrow f''(-4) = 5.12 > 0 \Rightarrow \text{TiP}(-4, -9)$   
\n $x_3 = 4 \Rightarrow f''(4) = 5.12 > 0 \Rightarrow \text{TiP}(4, -9)$   
\n*Wendepunkte:*  $f''(x) = 0$   
\n $0 = 3x^2 - 16$   
\n $x_1 = -2.31 \Rightarrow f'''(-2.31) = -2.22 \neq 0 \Rightarrow \text{WeP}(-2.31, -4.49)$ 

 $x_2 = 2.31 \Rightarrow f'''(2.31) = 2.22 \neq 0 \Rightarrow \text{WeP}(2.31, -4.49)$ Graph:

$$
f(x) = x3 - 3x2 + 4
$$
  
\n
$$
f'(x) = 3x2 - 6x = 3x(x - 2)
$$
  
\n
$$
f''(x) = 6x - 6 = 6(x - 1)
$$
  
\n
$$
f'''(x) = 6
$$

Definitionsbereich:  $D = \mathbb{R}$ 

Symmetrie: Monome mit geraden und ungeraden Exponenten ⇒ Graph weder symmetrisch zur y-Achse noch zum Ursprung

asymptotisches Verhalten:  $\lim_{x \to -\infty} f(x) = \lim_{x \to -\infty} (x^3) = -\infty$  $\lim_{x \to +\infty} f(x) = \lim_{x \to +\infty} (x^3) = +\infty$ Nullstellen:  $f(x) = 0$  $0 = x^3 - 3x^2 + 4$  $x_1 = -1$  $x_2 = 2$ Ordinatenabschnitt:  $f(0) = 4$ Extrempunkte:  $f'(x) = 0$  $0 = 3x(x - 2)$  $x_1 = 0 \Rightarrow f''(0) = -6 < 0 \Rightarrow \text{HoP}(0, 4)$  $x_2 = 2 \Rightarrow f''(2) = 6 > 0 \Rightarrow \text{TiP}(2,0)$ Wendepunkte:  $f''(x) = 0$  $0 = 6(x - 1)$  $x = 1 \Rightarrow f'''(1) = 6 \neq 0 \Rightarrow \text{WeP}(1, 2)$ Graph:

Graph:

$$
f(x) = x3 - 5x2 + 7x - 3
$$
  
\n
$$
f'(x) = 3x2 - 10x + 7
$$
  
\n
$$
f''(x) = 6x - 10
$$
  
\n
$$
f''(x) = 6
$$

Definitionsbereich:  $D = \mathbb{R}$ 

Symmetrie: Monome mit geraden und ungeraden Exponenten ⇒ Graph weder symmetrisch zur y-Achse noch zum Ursprung

asymptotisches Verhalten:  $\lim_{x \to -\infty} f(x) = \lim_{x \to -\infty} (x^3) = -\infty$  $\lim_{x \to +\infty} f(x) = \lim_{x \to +\infty} (x^3) = +\infty$ Nullstellen:  $f(x) = 0$  $0 = x^3 - 5x^2 + 7x - 3$  $x_1 = 3$  $x_2 = 1$ Ordinatenabschnitt:  $f(0) = -3$ Extrempunkte:  $f'(x) = 0$  $0 = 3x^2 - 10x + 7$  $x_1 = 1 \Rightarrow f''(1) = -4 < 0 \Rightarrow \text{HoP}(1,0)$  $x_2 = 2.\overline{3} \Rightarrow f''(2.\overline{3}) = 4 > 0 \Rightarrow \text{TiP}(2.\overline{3}, -1.19)$ Wendepunkte:  $f''(x) = 0$  $0 = 6x - 10$  $x=\frac{5}{3} \Rightarrow f'''(\frac{5}{3})$  $(\frac{5}{3}) = 6 \neq 0 \Rightarrow \text{WeP}(1.\overline{6}, -0.\overline{592})$ 

$$
f(x) = \frac{1}{5}(x^3 - 3x^2 - 9x + 2)
$$
  
\n
$$
f'(x) = \frac{1}{5}(3x^2 - 6x - 9) = \frac{3}{5}(x^2 - 2x - 3)
$$
  
\n
$$
f''(x) = \frac{1}{5}(6x - 6) = \frac{6}{5}(x - 1)
$$
  
\n
$$
f'''(x) = \frac{6}{5}
$$

Definitionsbereich:  $D = \mathbb{R}$ 

Symmetrie: Monome mit geraden und ungeraden Exponenten ⇒ Graph weder symmetrisch zur y-Achse noch zum Ursprung asymptotisches Verhalten:  $\lim_{x \to -\infty} f(x) = \lim_{x \to -\infty} \left( \frac{1}{5} \right)$  $\frac{1}{5}x^3$  =  $-\infty$ 

> $\lim_{x \to +\infty} f(x) = \lim_{x \to +\infty} \left(\frac{1}{5}\right)$  $\frac{1}{5}x^3$  =  $+\infty$

Nullstellen:  $f(x) = 0$  $0 = x^3 - 3x^2 - 9x + 2$  $x_1 \approx 0.21$  $x_2 \approx 4.79$  $x_3 = -2$ 

Ordinatenabschnitt:  $f(0) = \frac{2}{5}$ 

Extrempunkte:  $f'(x) = 0$  $0 = \frac{3}{5}(x^2 - 2x - 3) = \frac{3}{5}$ 5  $(x+1)(x-3)$  $x_1 = 3 \Rightarrow f''(3) = 2.4 > 0 \Rightarrow \text{TiP}(3, -5)$  $x_2 = -1 \Rightarrow f''(-1) = -2.4 < 0 \Rightarrow \text{HoP}(-1, 1.4)$ Wendepunkte:  $f''(x) = 0$  $0 = x - 1$  $x = 1 \implies f'''(1) = \frac{6}{5} \neq 0 \implies \text{WeP}(1, -1.8)$ Graph:

$$
f(x) = x4 - 4x2 + 4x - 1
$$
  
\n
$$
f'(x) = 4x3 - 8x + 4
$$
  
\n
$$
f''(x) = 12x2 - 8
$$
  
\n
$$
f'''(x) = 24x
$$

Definitionsbereich:  $D = \mathbb{R}$ 

Symmetrie: Monome mit geraden und ungeraden Exponenten ⇒ Graph weder symmetrisch zur y-Achse noch zum Ursprung

asymptotisches Verhalten:  $\lim_{x \to -\infty} f(x) = \lim_{x \to -\infty} (x^4) = +\infty$  $\lim_{x \to +\infty} f(x) = \lim_{x \to +\infty} (x^4) = +\infty$ 

Nullstellen:  $f(x) = 0$  $0 = x^4 - 4x^2 + 4x - 1$  $x_1 = -$ √  $2 - 1 \approx -2.41$  $x_2 =$ √  $2-1 \approx 0.41$  $x_3 = 1$ 

Ordinatenabschnitt:  $f(0) = -1$ 

Extrempunkte:  $(f'(x) = 0)$  $0 = 4x^3 - 8x + 4$  $x_1 = -1.62 \Rightarrow f''(x_1) = 23.42 > 0 \Rightarrow \text{TiP}(-1.62, -11.09)$  $x_2 = 0.62 \Rightarrow f''(x_2) = -3.42 < 0 \Rightarrow \text{HoP}(0.62, 0.09)$  $x_3 = 1 \Rightarrow f''(x_3) = 4 > 0 \Rightarrow \text{Tip}(1,0)$ Wendepunkte:  $(f''(x) = 0)$  $0 = 12x^2 - 8$  $x_1 = -0.82 \Rightarrow f'''(x_1) = -19.60 \neq 0 \Rightarrow \text{WeP}_1(-0.82, -6.49)$  $x_2 = 0.82 \Rightarrow f'''(x_2) = 19.60 \neq 0 \Rightarrow \text{WeP}_2(0.82, 0.04)$ Graph:

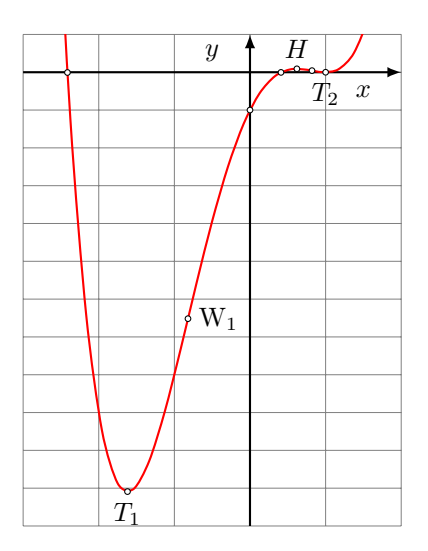

Aufgabe 3.35

# Aufgabe 3.36

Aufgabe 3.37

Aufgabe 3.38

# Aufgabe 3.39

# Aufgabe 3.40

Ansatz: 
$$
f(x) = ax^{3} + bx^{2} + cx + d
$$

\n
$$
f'(x) = 3ax^{2} + 2bx + c
$$

\n
$$
f(-1) = 6: -a + b - c + d = 6
$$
 (1)

\n
$$
f(1) = -10: a + b + c + d = -10
$$
 (2)

\n
$$
f'(-1) = 0: 3a - 2b + c = 0
$$
 (3)

\n
$$
f'(1) = -12: 3a + 2b + c = -12
$$
 (4)

\n(2) - (1):  $2a + 2c = -16$  (5)

\nsys-solve (3) (4) (5)  $\Rightarrow$  
$$
f(x) = x^{3} - 3x^{2} - 9x + 1
$$

Ansatz: 
$$
f(x) = ax^{3} + bx^{2} + cx + d
$$

\n
$$
f'(x) = 3ax^{2} + 2bx + c
$$
\n
$$
f''(x) = 6ax + 2b
$$
\n
$$
f(1) = 1: a + b + c + d = 1
$$
\n(1)

\n
$$
f''(1) = 0: 6a + 2b = 0
$$
\n(2)

\n
$$
f(0) = 0: d = 0
$$
\n(3)

\n
$$
f'(0) = -1: c = -1
$$
\n(4)

\n(3) (4) ⇒ (1) ⇒  $a + b - 1 = 1$  ⇒  $a + b = 2$ 

\n(5)

\nsys-solve (2) (5) ⇒  $f(x) = -x^{3} + 3x^{2} - x$ 

#### Aufgabe 3.42

Ansatz: 
$$
f(x) = ax^4 + bx^3 + cx^2 + dx + e
$$
  
\n $f'(x) = 4ax^3 + 3bx^2 + 2cx + d$   
\n $f''(x) = 12ax^2 + 6bx + 2c$   
\n $f(2) = 0$ :  $16a + 8b + 4c + 2d + e = 0$  (1)  
\n $f'(2) = -3$ :  $32a + 12b + 4c + d = -3$  (2)  
\n $f(0) = 4$ :  $e = 4$  (3)  
\n $f'(0) = 0$ :  $d = 0$  (4)  
\n $f''(0) = 0$ :  $2c = 0$  (5)  
\n(3)-(5) in (1) und (2) einsetzen:  $16a + 8b = -4$  (6)  
\n $32a + 12b = -3$  (7)

sys-solve (6) (7)  $\Rightarrow$   $f(x) = \frac{3}{8}x^4 - \frac{5}{4}$  $\frac{5}{4}x^3 + 4$ 

# Aufgabe 3.43

Ansatz: 
$$
f(x) = ax^3 + bx^2 + cx + d
$$

$$
f'(x) = 3ax^2 + 2bx + c
$$

Die Nullstellen von  $p$  sind auch die Nullstellen von  $f$  $x^2 - 5x + 4 = 0 \Rightarrow (x - 1)(x - 4) = 0 \Rightarrow x_1 = 1, x_2 = 4$  $f(1) = 0$ :  $a + b + c = 0$  (1)  $f(4) = 0$ : 64a + 16b + 4c = 0 (2)  $f(0) = 0: d = 0$  (3)  $f'(0) = 8$ :  $c = 8$  (4)

(3) (4) in (1) (2) einsetzen: 
$$
a + b = -8
$$
 (5)  
 $64a + 16b = -32$  (6)

sys-solve (5) (6)  $\Rightarrow$   $f(x) = 2x^3 - 10x^2 + 8x$ 

# Aufgabe 3.44

Ansatz: 
$$
f(x) = ax^4 + bx^3 + cx^2 + dx + e
$$
  
\n $f'(x) = 4ax^3 + 3bx^2 + 2cx + d$   
\n $f''(x) = 12ax^2 + 6bx + 2c$   
\n $f(1) = 0: a + b + c + d + e = 0$  (1)  
\n $f'(1) = 0: 4a + 3b + 2c + d = 0$  (2)  
\n $f(0) = 0: e = 0$  (3)  
\n $f''(0) = 0: 2c = 0$  (4)  
\n $f'(0) = 2: d = 2$  (5)  
\n(3)–(5) in (1) und (2) einsetzen:  $a + b = -2$  (6)  
\n $4a + 3b = -2$  (7)

sys-solve (6) (7)  $\Rightarrow$   $f(x) = 4x^4 - 6x^3 + 2x$ 

# Aufgabe 3.45

Ansatz: 
$$
f(x) = ax^3 + bx^2 + cx + d
$$
  
\n $f'(x) = 3ax^2 + 2bx + c$   
\n $0 = 4x - y + 3$  Koordinatengleichung von  $g$   
\n $y = 4x + 3$  Achsenabschnitts-Steigungs-Form von  $g$   
\n $f(0) = 3: d = 3$  (1)  
\n $f'(0) = 0: c = 0$  (2)  
\n $f(2) = 1: 8a + 4b + 2c + d = 1$  (3)  
\n $f'(2) = g'(2) = 4: 12a + 4b + c = 4$  (4)  
\n(1) (2) in (3) (4) einsetzen:  $8a + 4b = -2$  (5)  
\n $12a + 4b = 4$  (6)  
\nsys-solve (5) (6)  $\Rightarrow f(x) = \frac{3}{2}x^3 - \frac{7}{2}x^2 + 3$ 

# Aufgabe 3.46

Ansatz: 
$$
f(x) = ax^3 + bx^2 + cx + d
$$
  
\n $f'(x) = 3ax^2 + 2bx + c$   
\n $f(0) = 0: d = 0$  (1)

$$
f'(0) = 0: c = 0 \t(2)
$$
  

$$
f(3) = 9: 27a + 9b + 3c + d = 9 \t(3)
$$

Die Tangente geht durch  $(3, 9)$  und  $(0, 0)$ . Somit hat sie bei  $x = 3$  die Steigung

$$
m = \frac{0-9}{0-3} = \frac{-9}{-3} = 3
$$

$$
f'(3) = 3: 27a + 6b + c = 3 \t(4)
$$
  
(1) (2) in (3) (4) einsetzen:  $27a + 9b = 9 \t(5)$   
 $27a + 6b = 3 \t(6)$ 

sys-solve  $(5)$   $(6)$   $\Rightarrow$   $f(x) = -\frac{1}{3}$  $\frac{1}{3}x^3 + 2x^2$ 

#### Aufgabe 3.47

Ansatz: 
$$
f(x) = ax^4 + bx^3 + cx^2 + dx + e
$$
  
\n $f'(x) = 4ax^3 + 3bx^2 + 2cx + d$   
\n $f''(x) = 12ax^2 + 6bx + 2c$   
\n $f(2) = 0$ :  $16a + 8b + 4c + 2d + e = 0$  (1)  
\n $f'(2) = 0$ :  $32a + 12b + 4c + d = 0$  (2)  
\n $f(0) = -2$ :  $e = -2$  (3)  
\n $f'(0) = 0$ :  $d = 0$  (4)  
\n $f''(0) = 0$ :  $2c = 0$  (5)  
\n $(3)-(5)$  in (1) und (2) einsetzen:  $16a + 8b = 2$  (6)  
\n $32a + 12b = 0$  (7)

sys-solve (6) (7)  $\Rightarrow$   $f(x) = -\frac{3}{8}$  $\frac{3}{8}x^4 + x^3 - 2$ 

#### Aufgabe 3.48

Ansatz: 
$$
f(x) = ax^3 + bx^2 + cx + d
$$

$$
f'(x) = 3ax^2 + 2bx + c
$$

Schnittpunkte von g mit den Koordinatenachsen:  $6x + 0 - 18 = 0 \Rightarrow x = 3 \Rightarrow A(3,0)$  $6 \cdot 0 + y - 18 = 0 \Rightarrow y = 18 \Rightarrow B(0, 18)$ Steigung von  $h: y = -5x + 10 \Rightarrow m = -5$ Berührpunkt von  $G_f$  und  $G_h: y = -5 \cdot 2 + 10 \Rightarrow C(2, 0)$  $f(3) = 0$ :  $27a + 9b + 3c + d = 0$  (1)  $f(0) = 18: d = 18$  (2)  $f(2) = 0$ :  $8a + 4b + 2c + d = 0$  (3)  $f'(2) = -5: 12a + 4b + c = -5$  (4)

(2) in (1) und (3) einsetzen: 
$$
27a + 9b + 3c = -18
$$
 (5)  
 $8a + 4b + 2c = -18$  (6)

sys-solve  $(4)$ – $(6)$ :  $\Rightarrow$   $f(x) = x^3 - 2x^2 - 9x + 18$ 

#### Aufgabe 3.49

Ansatz: 
$$
f(x) = ax^3 + bx
$$

\n $f'(x) = 3ax^2 + b$ 

\n $f(2) = 4: 8a + 2b = 4$  (1)

\n $f'(2) = 0: 12a + b = 0$  (2)

\nsys-solve (1) (2) ⇒  $f(x) = -\frac{1}{4}x^3 + 3x$ 

# Aufgabe 3.50

Ansatz: 
$$
f(x) = ax^4 + bx^2 + c
$$

\n $f'(x) = 4ax^3 + 2bx$ 

\n $g: 4x - y - 5 = 0 \implies g: y = 4x - 5$ 

\n $f(-1) = 9: a + b + c = 9$  (1)

\n $f(2) = g(2) = 3: 16a + 4b + c = 3$  (2)

\n $f'(2) = g'(2) = 4: 32a + 4b = 4$  (3)

\nsys-solve (1)–(3)  $\implies f(x) = x^4 - 7x^2 + 15$ 

# Aufgabe 3.51

Ansatz: 
$$
f(x) = ax^4 + bx^2 + c
$$
  
\n $f'(x) = 4ax^3 + 2bx$   
\n $f''(x) = 12ax^2 + 2b$   
\n $f(1) = 4: a + b + c = 4$  (1)  
\n $f''(1) = 0: 12a + 2b = 0$  (2)

Die Wendetangente geht durch die Punkte P(1, 4) und (2, 0) und hat somit die Steigung

$$
m = \frac{\Delta y}{\Delta x} = \frac{0 - 4}{2 - 1} = \frac{-4}{1} = -4
$$

 $f'(1) = -4$ :  $4a + 2b = -4$  (3) sys-solve  $(1)$ – $(3) \Rightarrow f(x) = \frac{1}{2}x^4 - 3x^2 + \frac{13}{2}$ 2

# Aufgabe 3.52

Ansatz: 
$$
f(x) = ax^5 + bx^3 + cx
$$

$$
f'(x) = 5ax^4 + 3bx^2 + c
$$

$$
f(1) = 3: a + b + c = 3 \t(1)
$$
  
\n
$$
f(-2) = 0: -32a - 8b - 2c = 0 \t(2)
$$
  
\n
$$
f'(-2) = 0: 80a + 12b + c = 0 \t(3)
$$
  
\nsys-solve (1)–(3)  $\Rightarrow$   $f(x) = \frac{1}{3}x^5 - \frac{8}{3}x^3 + \frac{16}{3}x$ 

Ansatz: 
$$
f(x) = ax^3 + bx^2 + cx + d
$$
  
\n $f'(x) = 3ax^2 + 2bx + c$   
\n $f''(x) = 6ax + 2b$   
\n $f(3) = -2: 27a + 9b + 3c + d = -2$  (1)  
\n $f'(3) = 0: 27a + 6b + c = 0$  (2)

Weil die Tangente im Tiefpunkt  $T(3, -2)$  horizontal ist, schneidet sie die Kurve an der Stelle  $x = 1$  auf gleicher Höhe wie an der Stelle  $x = 3$  – nämlich bei  $y = -2$ .

$$
f(1) = -2: -a + b - c + d = -2 \quad (3)
$$
  
\n
$$
f'(1) = 16: 3a - 2b + c = 16 \quad (4)
$$
  
\n
$$
(1) - (3): 28a + 8b + 4c = 0 \quad (5)
$$
  
\nsys-solve (2) (4) (5)  $\Rightarrow$   $a = 1, b = -5, c = 3$   
\nin (3) einsetzen:  $-1 - 5 - 3 + d = -2 \quad \Rightarrow \quad d = 7$   
\n
$$
f(x) = x^3 - 5x^2 + 3x + 7
$$

#### Aufgabe 3.54

Ansatz: 
$$
f(x) = ax^2 + bx + c
$$
  
\n $f'(x) = 2ax + b$   
\n $f(0) = 8: c = 8$  (1)  
\n $f'(0) = -4: b = -4$  (2)

Wenn die quadratische Parabel die x-Achse berührt, dann hat die quadratische Gleichung  $ax^2 + bx + c = 0$ genau eine Lösung. Daher muss die Diskriminante  $D = b^2 - 4ac$  den Wert 0 haben. Weil  $c = 8$  und  $b = -4$ bereits bekannt sind, können wir so  $a$  bestimmen:

$$
b2 - 4ac = 0
$$
  
16 - 32a = 0  

$$
a = \frac{1}{2}
$$

$$
\Rightarrow f(x) = \frac{1}{2}x2 - 4x + 8
$$

#### Aufgabe 3.55

Ansatz: 
$$
f(x) = ax^4 + bx^3 + cx^2 + dx + e
$$
  
\n $f'(x) = 4ax^3 + 3bx^2 + 2cx + d$   
\n $f''(x) = 12ax^2 + 6bx + 2c$ 

$$
f(0) = 0: e = 0 \t(1)
$$
  
\n
$$
f'(0) = 0: d = 0 \t(2)
$$
  
\n
$$
f''(0) = 0: c = 0 \t(3)
$$
  
\n
$$
f''(1) = 0: 12a + 6b + 2c = 0 \Rightarrow 12a + 6b = 0
$$
  
\n
$$
2a + b = 0 \t(4)
$$
  
\n
$$
b = -2a, c = d = e = 0 \Rightarrow f(x) = ax^4 - 2ax^3 = ax^3(x - 2)
$$
  
\n
$$
f'(2) = 0: 32a + 12b = 4 \t(5)
$$
  
\nsys-solve (4) (5)  $\Rightarrow \frac{1}{2}x^4 - x^3$ 

Ansatz: 
$$
f(x) = ax^3 + bx^2 + cx + d
$$
  
\n $f'(x) = 3ax^2 + 2bx + c$   
\n $f''(x) = 6ax + 2b$   
\n $f(1) = 0: a + b + c + d = 0$  (1)  
\n $f(3) = 4: 27a + 9b + 3c + d = 4$  (2)  
\n $f''(0) = 0: 2b = 0$  (3)  
\n
$$
Q \n\begin{cases} m_n = \frac{\Delta y}{\Delta x} = \frac{4 - 0}{3 - 1} = \frac{4}{2} = 2\\ \frac{\Delta y}{\Delta y} = \frac{-1}{3 - 1} = -\frac{1}{2}: 3a + 2b + c = -0.5 \end{cases}
$$
 (4)

2

Einsetzen von  $b = 0$ :

P<del>X</del>

(1)  $\Rightarrow$   $a+c+d=0$  (5) (2)  $\Rightarrow$  27a + 3c + d = 4 (6) (4)  $\Rightarrow$  3a + c = -0.5 (7) sys-solve (5) (6) (7)  $\Rightarrow$   $f(x) = \frac{1}{4}x^3 - \frac{5}{4}$ 

 $m_n$ 

#### Aufgabe 3.57

#### Aufgabe 3.58

#### Aufgabe 3.59

Zielfunktion:  $V(l, b, h) = l \cdot b \cdot h$ Nebenbedingungen:

 $\frac{5}{4}x + 1$ 

 $h = x$  $b = 25 - 2x$  $l = (40 - 2x)/2 = 20 - x$ Nebenbedingungen in Zielfunktion einsetzen:  $V(x) = (20 - x)(25 - 2x)x = 2x^3 - 65x^2 + 500x$ Extremstellen bestimmen und prüfen:  $V'(x) = 6x^2 - 130x + 500 \stackrel{!}{=} 0 \Rightarrow x_1 = 5, x_2 = \frac{50}{3}$ 3  $V''(x) = 12x - 13;$  $V''(5) = -70 < 0 \implies x = 5$  ist Maximalstelle  $V''(\frac{50}{3})$  $\frac{50}{3}$ ) = 70 > 0  $\Rightarrow$   $x = \frac{50}{3}$  $\frac{50}{3}$  ist Minimalstelle Übrige Grössen:  $l = 15$  cm,  $b = 15$  cm,  $h = 5$  cm

#### Aufgabe 3.60

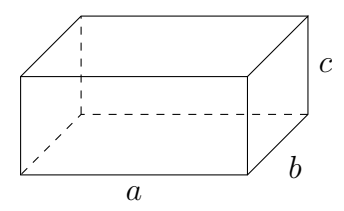

$$
Zielfunktion: S(a, b, c) = 2(ab + bc + ca)
$$

Nebenbedingungen:

 $a = 3b$  $4(a + b + c) = 520$  $a + b + c = 130$  $3b + b + c = 130$  $c = 130 - 4b$ 

Nebenbedingungen in Zielfunktion einsetzen:

$$
S(b) = 2(b \cdot 3b + 3b(130 - 4b) + (130 - 4b)b)
$$
  
= 2(3b<sup>2</sup> + 390b - 12b<sup>2</sup> + 130b - 4b<sup>2</sup>)  
= 2(520b - 13b<sup>2</sup>)

Extremstellen bestimmen und prüfen:

 $S'(b) = 2(520 - 26b) = 0 \Rightarrow b = 20$  $S''(b) = -52$  $S''(20) = -52 < 0$  $b = 20$  ist Maximalstelle

Lösung:

 $b = 20$  cm,  $a = 3b = 60$  cm,  $c = 130 - 4b = 50$  cm

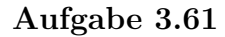

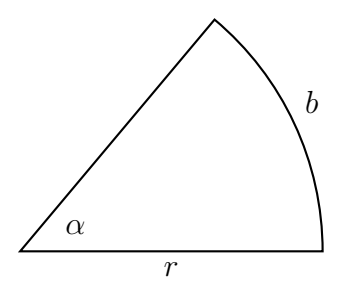

Zielfunktion:  $A(r, b) = \frac{1}{2} \cdot r \cdot b$ 

Nebenbedingungen:

 $u = 2r + b =$ konstant  $\Rightarrow b = (u - 2r)$ 

Nebenbedingungen in Zielfunktion einsetzen:

 $A(r) = \frac{1}{2} \cdot r \cdot (u - 2r) = \frac{1}{2} \cdot r \cdot u - r^2$ Extremstellen bestimmen und prüfen:  $A'(r) = \frac{1}{2} \cdot u - 2r = 0 \Rightarrow \frac{1}{2} \cdot u = 2r \Rightarrow r = \frac{1}{4}$  $A''(r) = -2 \Rightarrow A''(\frac{1}{4})$  $\frac{1}{4}u$ ) = -2 < 0

Für  $r=\frac{1}{4}$  $\frac{1}{4}u$  ist ist der Flächeninhalt maximal.

gesuchte Grössen:

$$
b = u - 2r = u - 2 \cdot \frac{1}{4}u = \frac{1}{2}u
$$

$$
\varphi = \frac{b}{2\pi r} \cdot 360^{\circ} = \frac{u/2}{2\pi u/4} \cdot 360^{\circ} = \frac{360^{\circ}}{\pi} = 114.59^{\circ}
$$

#### Aufgabe 3.62

#### Aufgabe 3.63

ebener Schnitt entlang der Kegelachse:

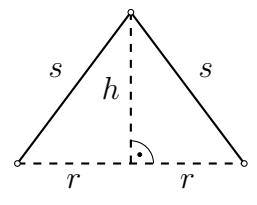

 $s$  ist gegeben;  $r$  und  $h$  sind variabel

Zielfunktion:  $V(r, h) = \frac{1}{3}\pi r^2 h$  $Nebenbedingung: s^2 = r^2 + h^2 \Rightarrow r^2 = s^2 - h^2$   $rac{1}{4}u$ 

Nebenbedingung in die Zielfunktion einsetzen:

$$
V(h) = \frac{1}{3}\pi(s^2 - h^2)h = \frac{1}{3}\pi(s^2h - h^3)
$$
  
\n
$$
Extrema:
$$
  
\n
$$
V'(h) = \frac{1}{3}\pi(s^2 - 3h^2)
$$
  
\n
$$
V''(h) = \frac{1}{3}\pi(-6h) = -2\pi h < 0
$$
  
\n
$$
V'(h) \stackrel{!}{=} 0
$$
  
\n
$$
s^2 - 3h^2 = 0
$$
  
\n
$$
h = s/\sqrt{3}
$$
  
\n
$$
V''(h) = -2\pi h < 0 \implies h_0 = \frac{\sqrt{3}s}{3}
$$
ist Maximalstelle

 $L\ddot{o}sung:$  Das Volumen wird für  $h =$ √ 3s 3 maximal.

#### Aufgabe 3.64

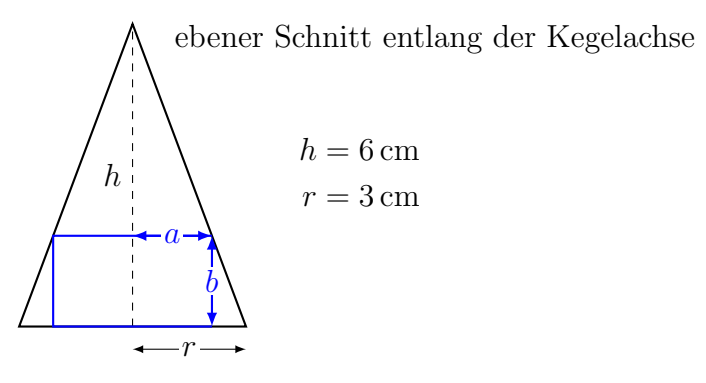

Zielfunktion:  $V(x, y) = \pi a^2 b$  $Nebendingung: a: 3 = (6 - b): 6$  (2. Strahlensatz)  $6a = 3(6 - b)$  $2a = 6 - b$  $b = 6 - 2a$ Nebenbedingung in Zielfunktion einsetzen:  $V(a) = \pi \cdot a^2 \cdot (6 - 2a) = 2\pi (3a^2 - a^3)$ Extremstellen:  $V'(a) = 2\pi (6a - 3a^2)$  $V''(a) = 2\pi(6-6a) = 12\pi(1-a)$  $6a - 3a^2 = 0$  $3a(2 - a) = 0$  $a_1 = 0 \Rightarrow V''(0) = 12\pi > 0 \Rightarrow$  Minimalstelle  $a_2 = 2 \Rightarrow V''(2) = -12\pi < 0 \Rightarrow$  Maximalstelle

 $L\ddot{o}sung:$ 

Die Zylinderhöhe beträgt  $b = 6 - 2a = 2$  cm

#### Aufgabe 3.65

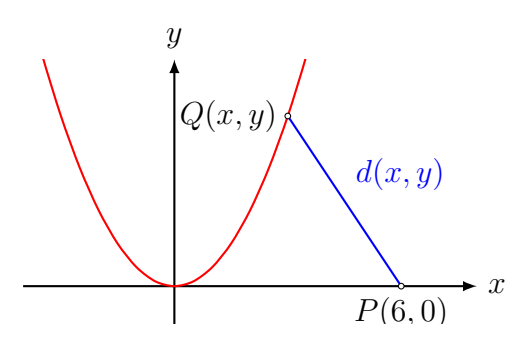

Zielfunktion:

$$
d(x, y) = \sqrt{(x - 6)^2 + (y - 0)^2}
$$

Nebenbedingung:

 $y=\frac{1}{2}$  $\frac{1}{2}x^2$ 

Nebenbedingung in die Zielfunktion einsetzen:

$$
d(x) = \sqrt{(x-6)^2 + (\frac{1}{2}x^2)^2} = \sqrt{\frac{1}{4}x^4 + x^2 - 12x + 36}
$$

Bemerkung: Ist  $I \subset \mathbb{R}$  ein Intervall und f eine Funktion mit  $f(x) \geq 0$  für alle  $x \in I$ , so ist jede Maximalstelle [Minimalstelle] von f auch Maximalstelle [Minimalstelle] von  $f(x)^2$ .

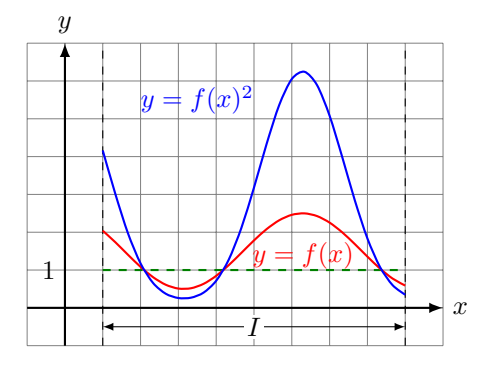

Da  $d(x)$  die Voraussetzung  $d(x) \geq 0$  für alle  $x \in \mathbb{R}$  erfüllt, können wir  $D(x) = d(x)^2$  untersuchen, um die Extrema von  $d(x)$  zu bestimmen.

Extrema:

$$
D(x) = \frac{1}{4}x^4 + x^2 - 12x + 36
$$
  
\n
$$
D'(x) = x^3 + 2x - 12
$$
  
\n
$$
D''(x) = 3x^2 + 2
$$
  
\n
$$
D'(x) = 0 \implies x = 2
$$

Test:  $D''(2) = 14 > 0 \Rightarrow x_0 = 2$  ist Minimalstelle

Lösung:

 $y_0 = f(2) = \frac{1}{2} \cdot 2^2 = 2 \Rightarrow Q(2, 2)$ 

Zielfunktion:

Nebenbedingung:

Nebenbedingung in die Zielfunktion einsetzen:

Extrema:

Lösung:

### Aufgabe 3.67

Zielfunktion:

Nebenbedingung:

Nebenbedingung in die Zielfunktion einsetzen:

Extrema:

Lösung:

# Aufgabe 3.68

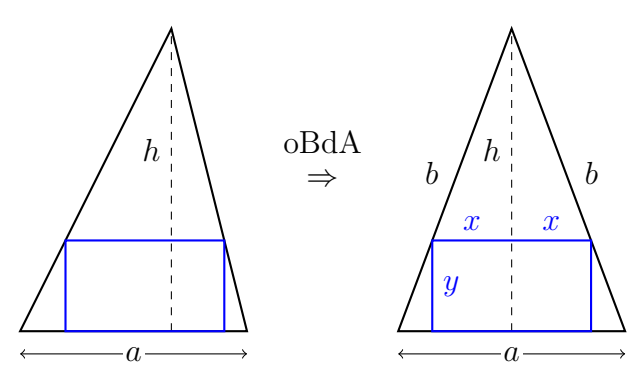

Zielfunktion:  $A(x, y) = 2xy$ 

Nebenbedingung:  $2x : (h - y) = a : h$  (2. Strahlensatz)  $2xh = a(h - y) \Rightarrow 2x \stackrel{*}{=} \frac{a}{b}$ h  $(h - y)$ 

Nebenbedingung in die Zielfunktion einsetzen:

$$
A(y) = \frac{a}{h}(h - y)y = \frac{a}{h}(hy - y^2)
$$

### Extrema:

 $A'(y) = \frac{a}{b}$ h  $(h - 2y)$  (a und h sind konstant!)  $A''(y) = -\frac{2a}{1}$ h  $< 0 \quad (a > 0, h > 0)$  $h - 2y = 0 \Rightarrow y_0 = h/2$ 

Test:  $A''(h/2) < 0 \implies y_0 = h/2$  ist Maximalstelle Lösung:

$$
2x_0 \stackrel{*}{=} \frac{a}{h}(h - y_0) = \frac{a}{h}(h - h/2) = a/2
$$

Das gesuchte Rechteck hat die Seitenlängen  $a/2$  und  $h/2$ .

# Aufgabe 3.69

Zielfunktion:

Nebenbedingung:

Nebenbedingung in die Zielfunktion einsetzen:

Extrema:

Lösung:

Aufgabe 3.70

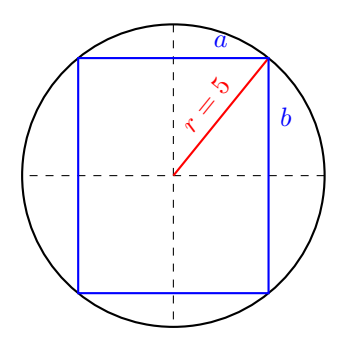

Zielfunktion:  $V(a, b) = \pi \cdot a^2 \cdot b$ 

Nebenbedingung:

 $a^2 + b^2 = r^2 = 25 \implies a^2 = 25 - b^2$ 

Nebenbedingung in die Zielfunktion einsetzen:

$$
V(b) = \pi (25 - b^2)b = \pi (25b - b^3)
$$
  
\n
$$
Extrema:
$$
  
\n
$$
V'(b) = \pi (25 - 3b^2)
$$
  
\n
$$
V''(b) = -6\pi b
$$
  
\n
$$
\pi (25 - 3b^2) \stackrel{!}{=} 0
$$
  
\n
$$
25 - 3b^2 = 0
$$
  
\n
$$
b^2 = 25/3
$$
  
\n
$$
b_0 = 5/\sqrt{3}
$$
  
\n
$$
V''\left(\frac{5}{\sqrt{3}}\right) = -10\sqrt{3}\pi < 0 \implies b_0 = \frac{5\sqrt{3}}{3}
$$
ist Maximalstelle

Lösung:  $h = 2b =$  $10\sqrt{3}$ 3  $\text{cm} \approx 5.77 \text{ cm}$ 

### Aufgabe 3.71

Zielfunktion:

Nebenbedingung:

Nebenbedingung in die Zielfunktion einsetzen:

Extrema:

Lösung:

#### Aufgabe 3.72

Zielfunktion:

Nebenbedingung:

Nebenbedingung in die Zielfunktion einsetzen:

Extrema:

Lösung:

#### Aufgabe 3.73

Zielfunktion:

$$
V(a, h) = \frac{1}{3} \cdot a^2 \cdot h
$$

Nebenbedingungen:

$$
h = \sqrt{s^2 - \left(\frac{\sqrt{2}}{2}a\right)^2} = \sqrt{s^2 - \frac{1}{2}a^2}
$$
  
4a + 4s = 80  $\Rightarrow$  a + s = 20  $\Rightarrow$  s = 20 - a  
Nebenbedingungen in Zielfunktion einsetzen:

$$
V(a) = \frac{1}{2}a^2 \sqrt{(20 - a)^2 - \frac{1}{2}a^2} = \frac{1}{2}a^2 \sqrt{400 - 40a + a^2 - \frac{1}{2}a^2}
$$
  
=  $\sqrt{100a^4 - 10a^5 + \frac{1}{8}a^6}$ 

#### Extremstellen bestimmen und prüfen:

(die Wurzel wird maximal, wenn ihr Quadrat maximal wird)  $[V^2]'(a) = 400a^3 - 50a^4 + \frac{3}{4}$  $\frac{3}{4}a^5 = a^3(400 - 50a + \frac{3}{4})$  $\frac{3}{4}a^2$  = 0  $a_1 = 9.3, a_2 = 57.4, a_3 = 0$  $[V^2]''(a) = 1200a^2 - 200a^3 - \frac{15}{4}$  $rac{15}{4}a^4$  $[V^2]''(9.3) \approx -29\,000 < 0$ 

 $[V^2]''(57.4) \approx 6.8 \cdot 10^6 > 0$ Das Volumen der Pyramide wird für  $a = 9.3$  cm maximal.

#### Aufgabe 3.74

Zielfunktion:

Nebenbedingung:

Nebenbedingung in die Zielfunktion einsetzen:

Extrema:

 $L\ddot{o}sung:$ 

Aufgabe 3.75

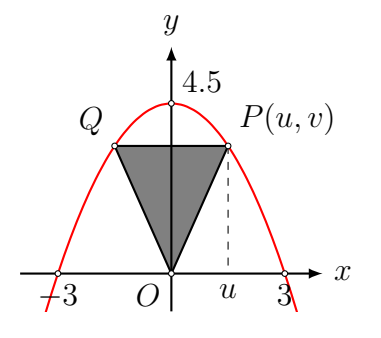

Die Parabel hat die Nullstellen  $x_1 = -3$  und  $x_2 = 3$  sowie den Ordinatenabschnitt  $y_0 = 4.5.$ 

 $p(x) = a(x-3)(x+3) = a(x^2-9) = ax^2 - 9a \Rightarrow a = -0.5$  $p(x) = 4.5 - 0.5x^2$ Zielfunktion:  $A(u, v) = u \cdot v$  $Nebenbedingung: v = f(u) = 4.5 - 0.5u^2$ Nebenbedingung in die Zielfunktion einsetzen:  $A(u) = u(4.5 - 0.5u^2) = 4.5u - 0.5u^3$ Extrema:  $A'(u) = 4.5 - 1.5u^2$  $A''(u) = -3u$  $4.5 - 1.5u^2 = 0$  $u^2=3$  $u =$ √ 3 Test:  $A''(3) = -9 < 0 \implies u = 3$  ist Minimalstelle Lösung:  $A(3) = 4.5$ √  $\overline{3} - 0.5 \cdot (\sqrt{3})^3 = 3\sqrt{3}$  $\angle (QPO) = \arctan \frac{f(3\sqrt{3})}{\sqrt{3}}$ 3)  $\frac{v}{\sqrt{2}}$  $=$  arctan 3  $\frac{6}{1}$  $= 60^{\circ}$ 

3

3

3

3

Symmetrie  $\Rightarrow$  Auch die anderen Winkel messen 60°.

# Aufgabe 3.76

Zielfunktion:

Nebenbedingung:

Nebenbedingung in die Zielfunktion einsetzen:

Extrema:

Lösung:

# Aufgabe 3.77

Zielfunktion:

Nebenbedingung:

Nebenbedingung in die Zielfunktion einsetzen:

Extrema:

Lösung:

# Aufgabe 3.78

Zielfunktion:

Nebenbedingung:

Nebenbedingung in die Zielfunktion einsetzen:

Extrema:

Lösung:

# Aufgabe 3.79

Zielfunktion:

Nebenbedingung:

Nebenbedingung in die Zielfunktion einsetzen:

Extrema:

Lösung:

Zielfunktion:

Nebenbedingung:

Nebenbedingung in die Zielfunktion einsetzen:

Extrema:

Lösung:

### Aufgabe 3.81

Zielfunktion:

Nebenbedingung:

Nebenbedingung in die Zielfunktion einsetzen:

Extrema:

Lösung:

### Aufgabe 3.82

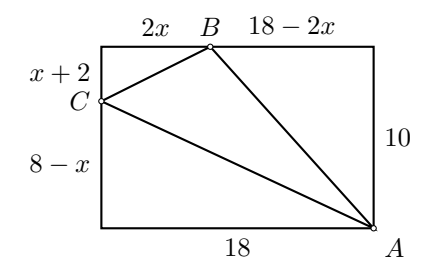

Zielfunktion:

 $F(x) = 10 \cdot 18 - 5(18 - 2x) - x(x + 2) - 9(8 - x)$  $=-x^2+17x+18$ 

 $Neb embeddingung: 0 < x < 8$  $(0 < 2x < 18$  ist, schwächer")

Extremstellen bestimmen:

 $F'(x) = 0$  $-2x + 17 = 0$  $x = 8.5$  erfüllt NB nicht

 $F(x)$  wird für  $x = 8$  maximal.

#### Aufgabe 3.83

Zielfunktion:

Nebenbedingung:

Nebenbedingung in die Zielfunktion einsetzen:

Extrema:

Lösung:

### Aufgabe 3.84

Zielfunktion:

Nebenbedingung:

Nebenbedingung in die Zielfunktion einsetzen:

Extrema:

Lösung:

# Aufgabe 3.85

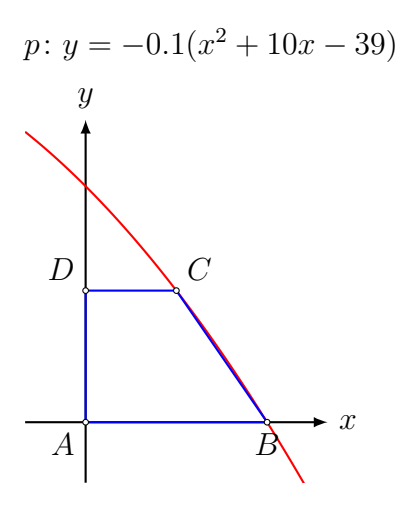

Zielfunktion:

Nebenbedingung:

Nebenbedingung in die Zielfunktion einsetzen:

Extrema:

Lösung: